# <u> *("Пектро*н-МАШ іРА-64-МВ</u>

1

 $\overline{\phantom{a}}$ 

# **СВЧ усилитель мощности 10 Вт диапазона частот 1,0 – 9,0 ГГц**

# **Функциональная схема**

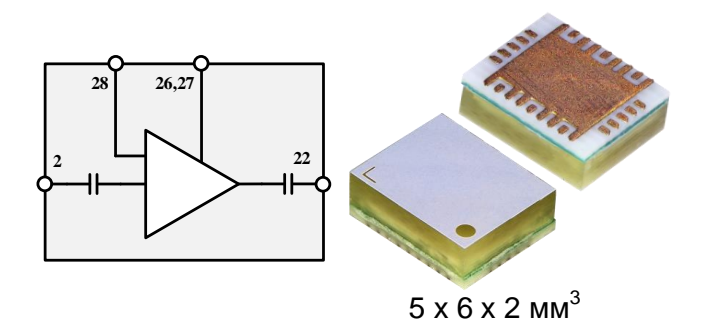

# **Применение**

- Радары
- Системы связи
- Контрольно-измерительная аппаратура
- Спутниковая связь
- Радиоразведка

# **Ближайший аналог**

• QPA1003P

# **Ключевые особенности**

- Диапазон рабочих частот: 1,0 9,0 ГГц
- PВЫХ: 40 дБм (10 Вт)
- К.П.Д.: 35 %
- Коэффициент усиления в режиме большого сигнала: 26 дБ
- Коэффициент усиления в режиме малого сигнала: 35 дБ
- Напряжение питания Un = 28 В
- Совместим по габаритно-присоединительным параметром с QPA1003P

### **Краткое описание**

iPA-64-MB представляет собой усилитель мощности, работающий в диапазоне от 1,0 до 9,0 ГГц. Усилитель обеспечивает номинальную выходную мощность 10 Вт при К.П.Д. 35 %. Габариты корпуса  $5 \times 6 \times 2$  мм<sup>3</sup>.

# **Основные параметры при T<sup>A</sup> = +25°, Uп = 28 В, IC\_ПОК = 0,65 А, t<sup>И</sup> = 100 мкс, Q = 10**

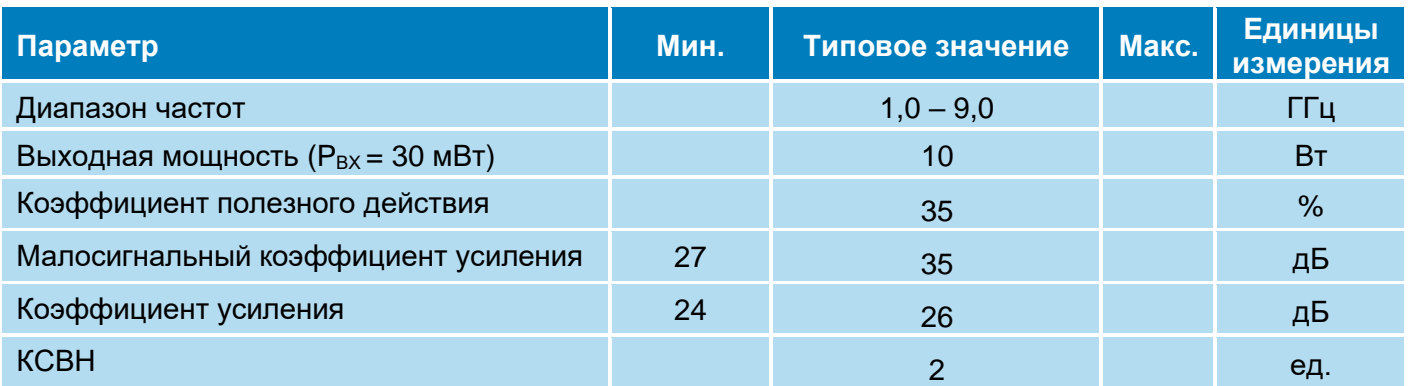

# <u> *("Пектро*н-МАШ іРА-64-МВ</u>

2

 $\overline{\phantom{a}}$ 

**СВЧ усилитель мощности 10 Вт диапазона частот 1,0 – 9,0 ГГц**

**Режим измерения:**  $U \Pi = 28 B$ , I<sub>cnok</sub> = 0,65 A, Q = 10,  $t_{mm}$ = 100 мкс (предварительные данные) Измерение малосигнальных параметров:

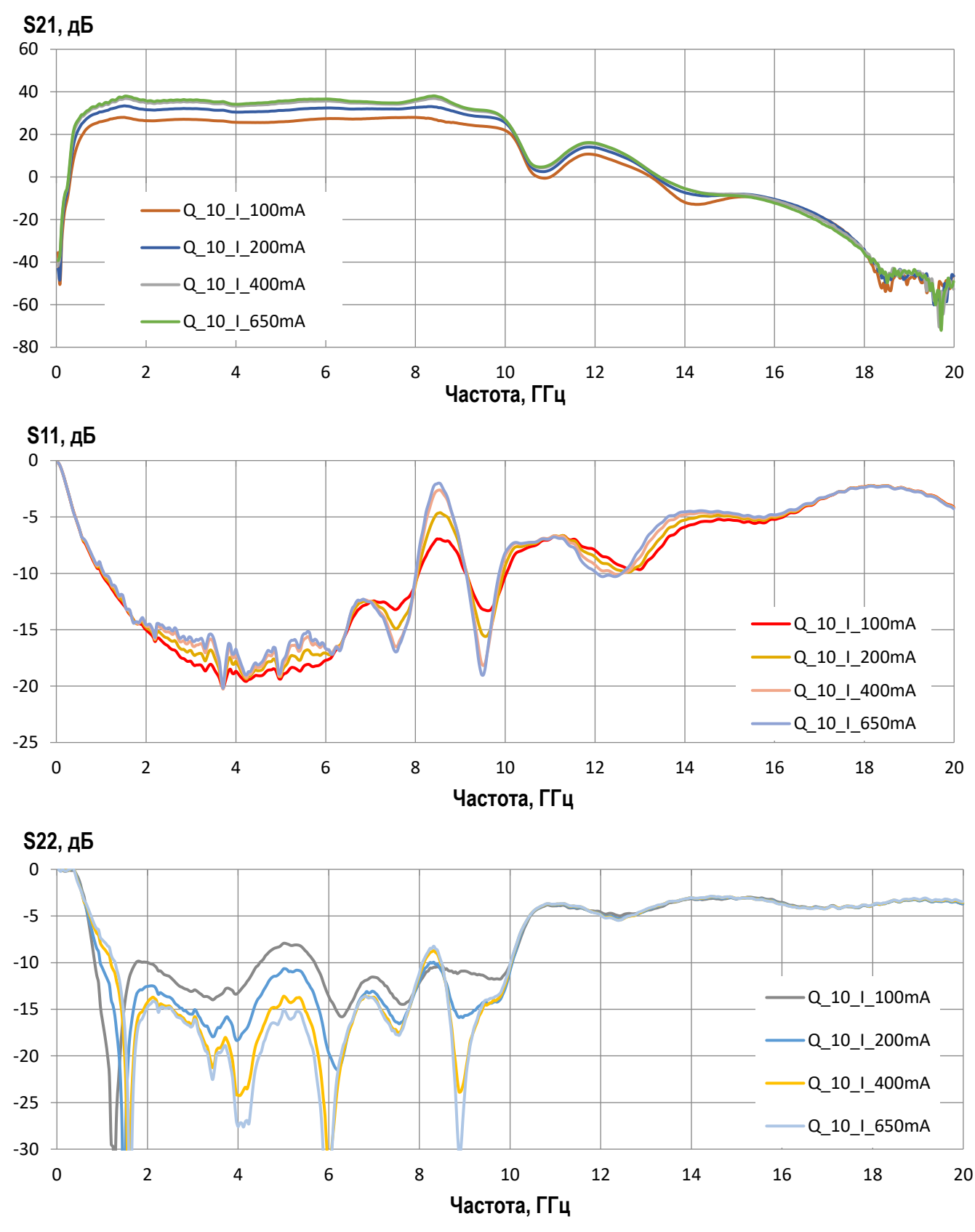

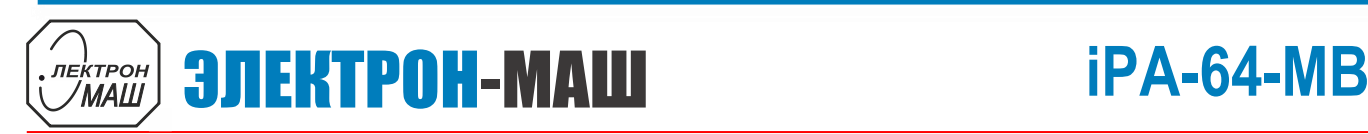

### 3 **СВЧ усилитель мощности 10 Вт диапазона частот 1,0 – 9,0 ГГц**

**Режим измерения:**  $T_A = +25^\circ$ , Un = 28 В, I<sub>cnok</sub> = 0,6 А, t<sub>И</sub> = 100 мкс, Q = 10 (предварительные данные). Измерение параметров при Рвх = 21 дБм, если не указано иного

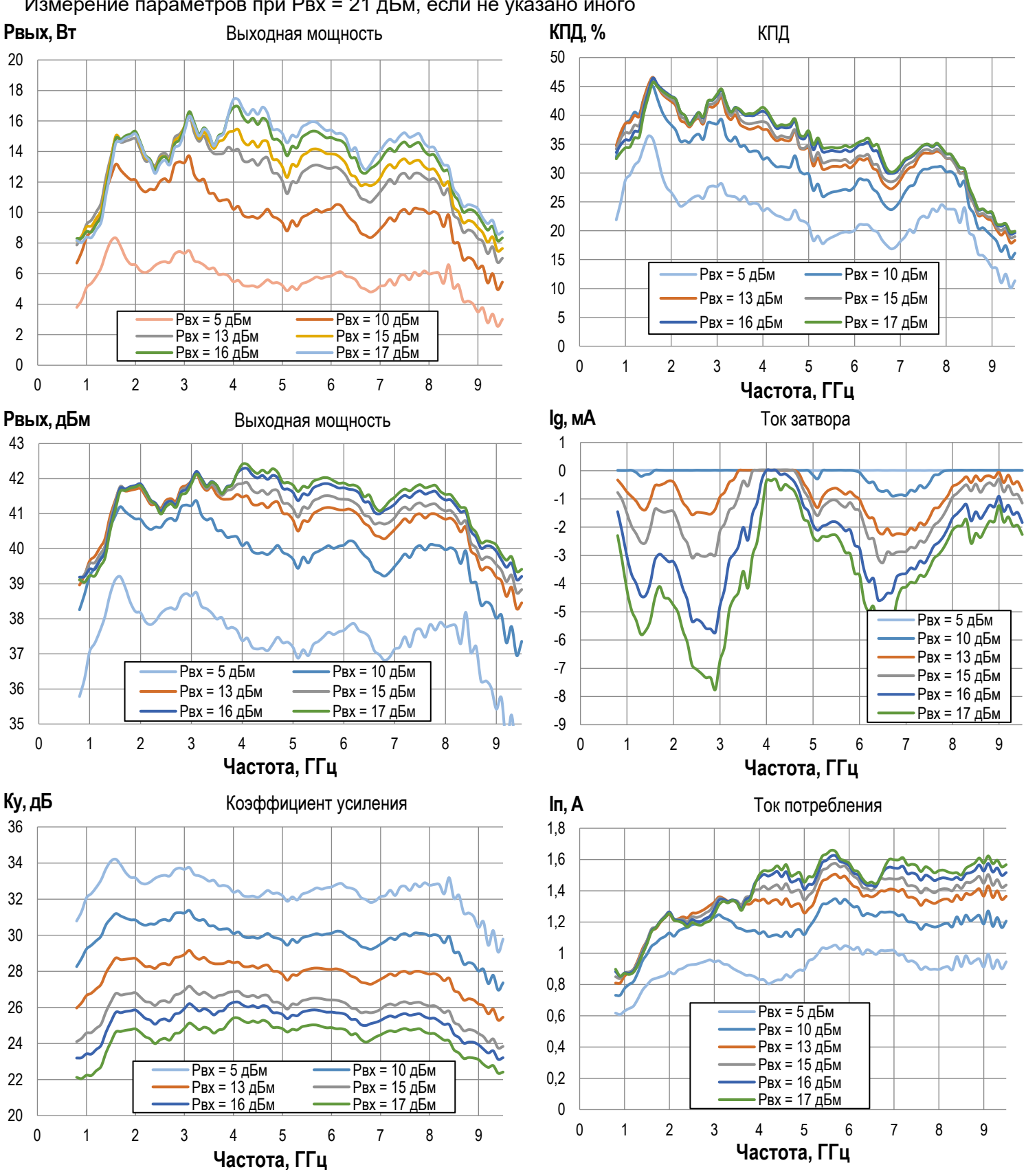

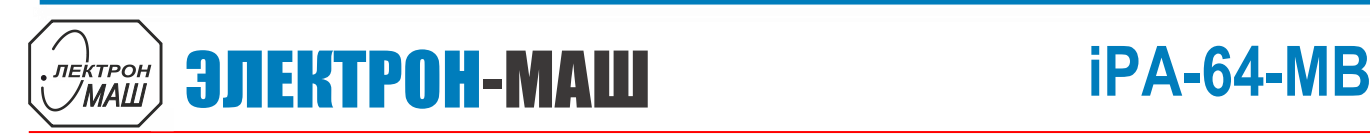

4

 $\overline{\phantom{a}}$ 

# **СВЧ усилитель мощности 10 Вт диапазона частот 1,0 – 9,0 ГГц**

**Режим измерения:**  $T_A = +25^\circ$ ,  $U\pi = 28$  В,  $I_{c, \text{max}} = 0.65$  А,  $t_M = 100$  мкс, Q = 10 (предварительные данные). Измерение параметров при Рвх = 15 дБм, если не указано иного

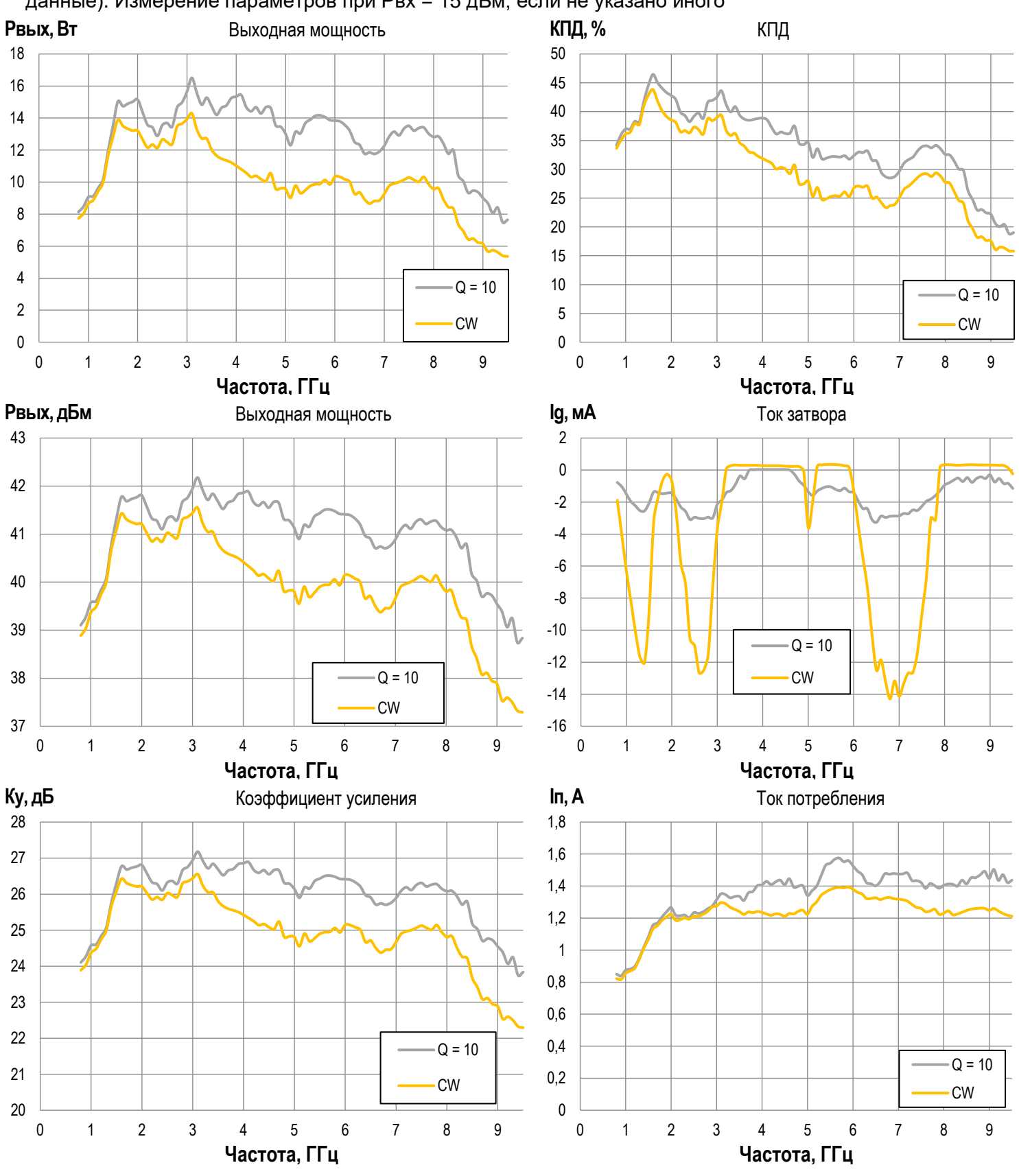

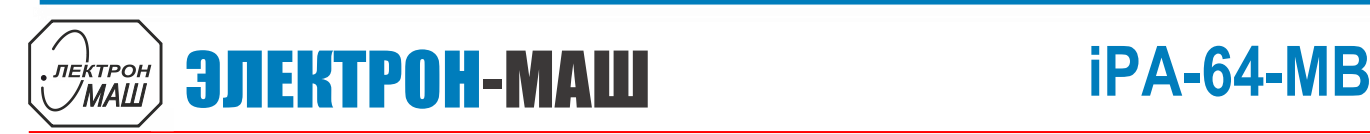

5

 $\overline{\phantom{a}}$ 

# **СВЧ усилитель мощности 10 Вт диапазона частот 1,0 – 9,0 ГГц**

**Режим измерения:**  $T_A = +25^\circ$ , Un = 28 В, I<sub>cnok</sub> = 0,65 А, t<sub>N</sub> = 100 мкс, Q = 10 (предварительные данные). Измерение параметров при Рвх = 15 дБм, если не указано иного

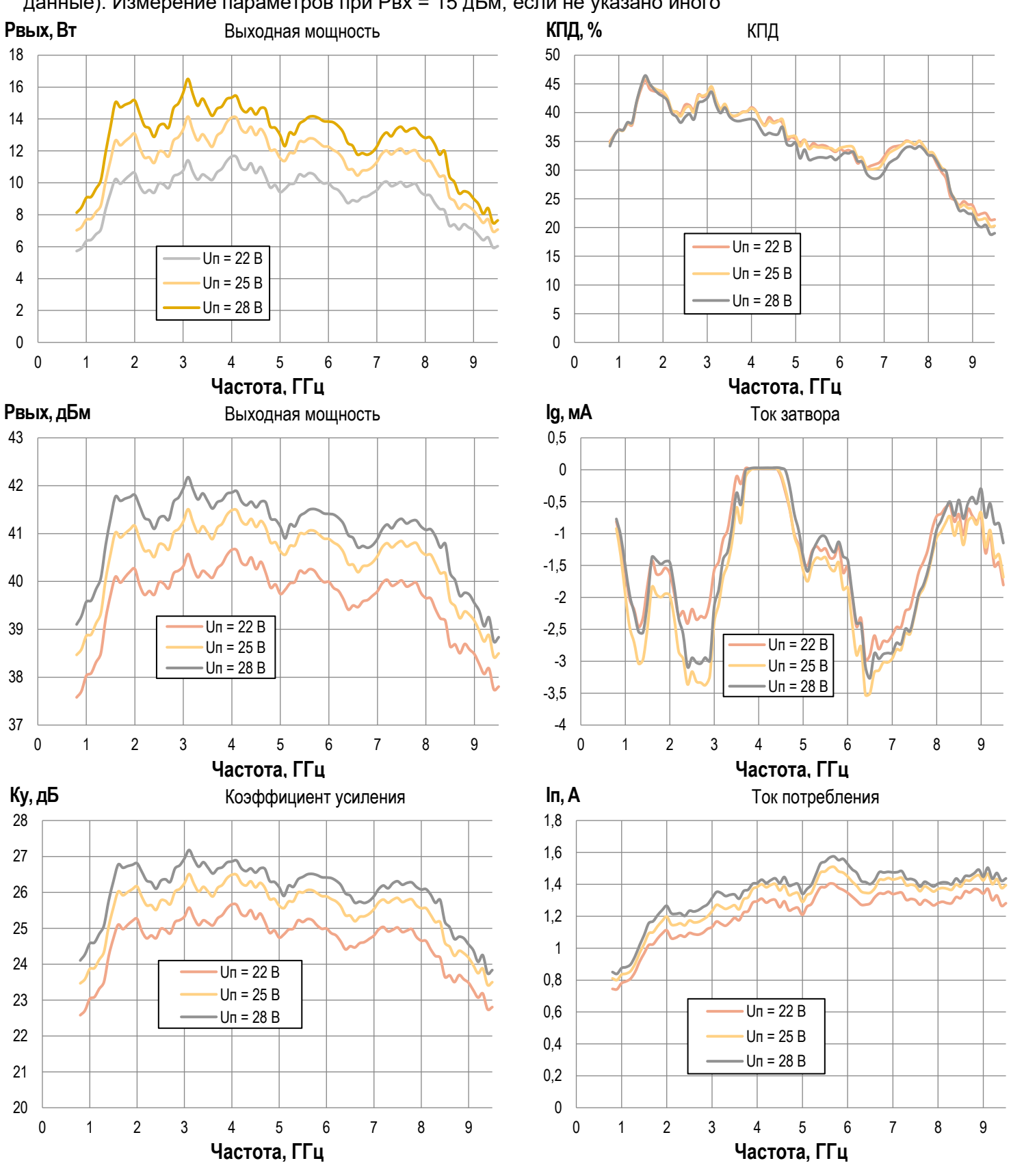

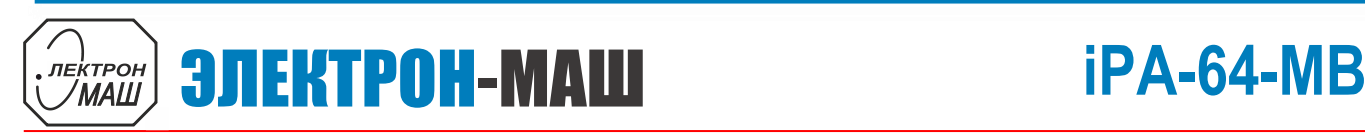

### 6 **СВЧ усилитель мощности 10 Вт диапазона частот 1,0 – 9,0 ГГц**

**Режим измерения:**  $T_A$  = +25°, Un = 28 В, I<sub>cnok</sub> = 0,6 А, t<sub>И</sub> = 100 мкс, Q = 10 (предварительные данные).

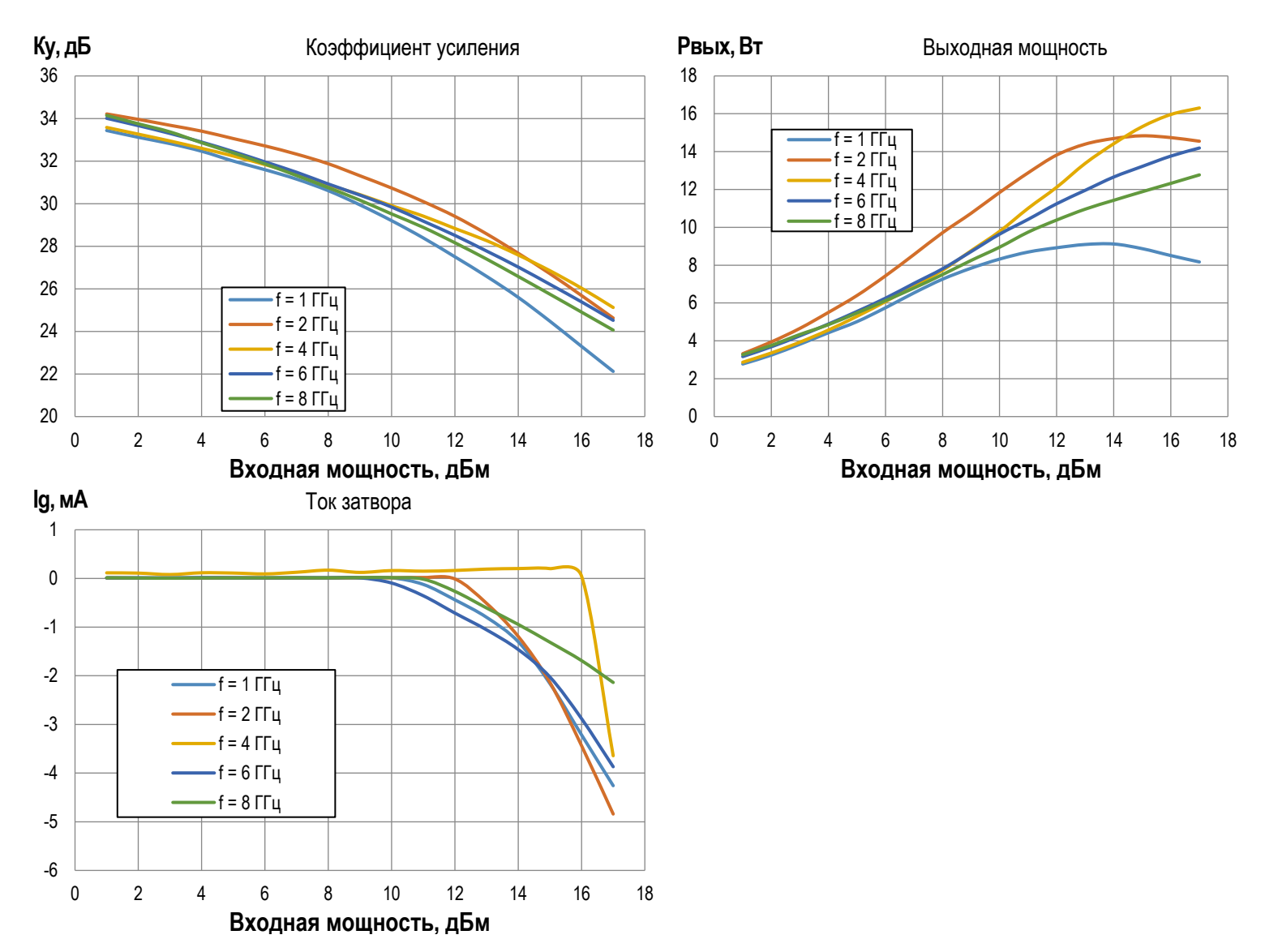

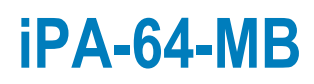

### 7 **СВЧ усилитель мощности 10 Вт диапазона частот 1,0 – 9,0 ГГц**

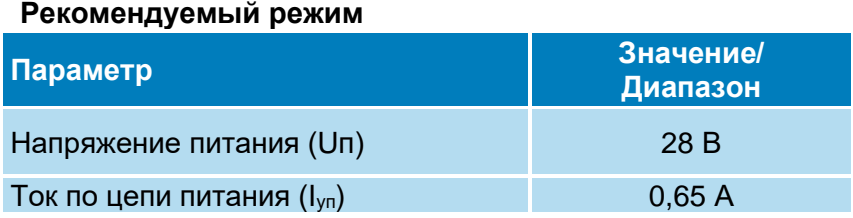

# **Предельный режим работы**

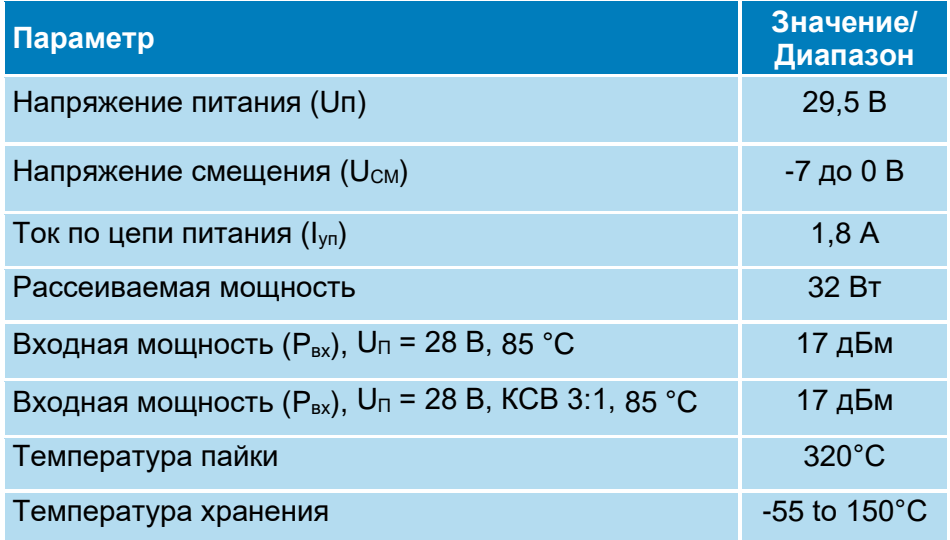

## **Информация по использованию**

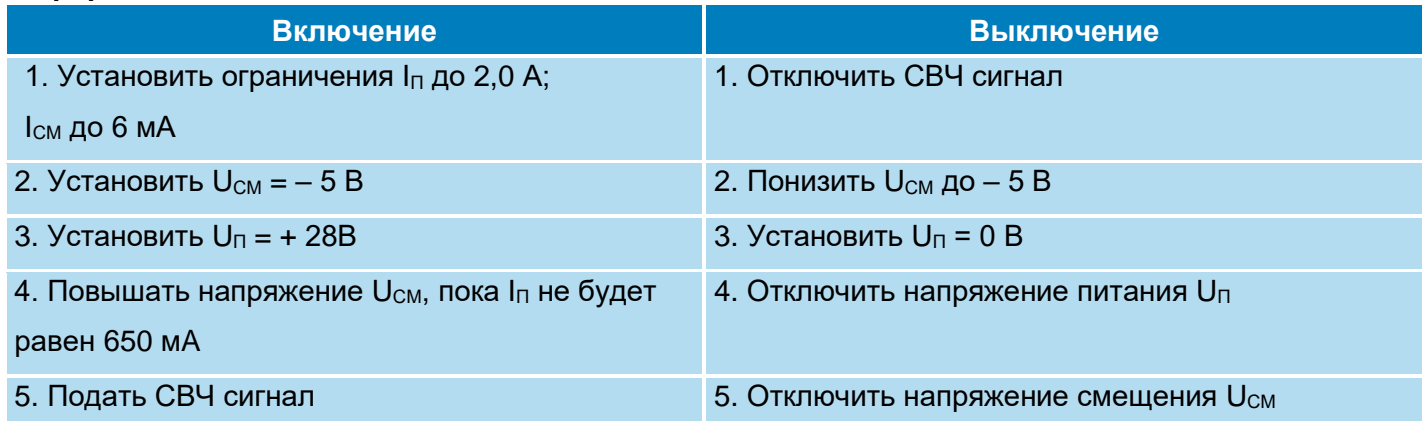

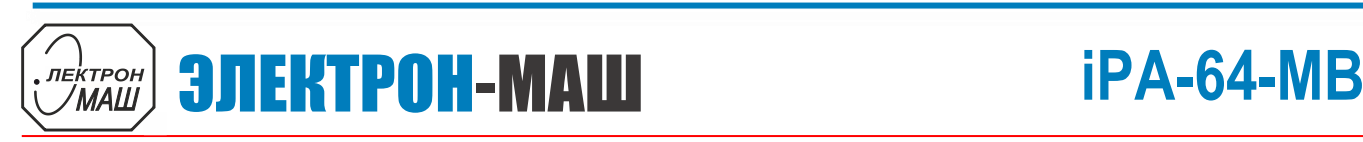

 **СВЧ усилитель мощности 10 Вт диапазона частот 1,0 – 9,0 ГГц**

## **Схема включения микросхемы iPA-64-MB**

Rev 0, 04.2023

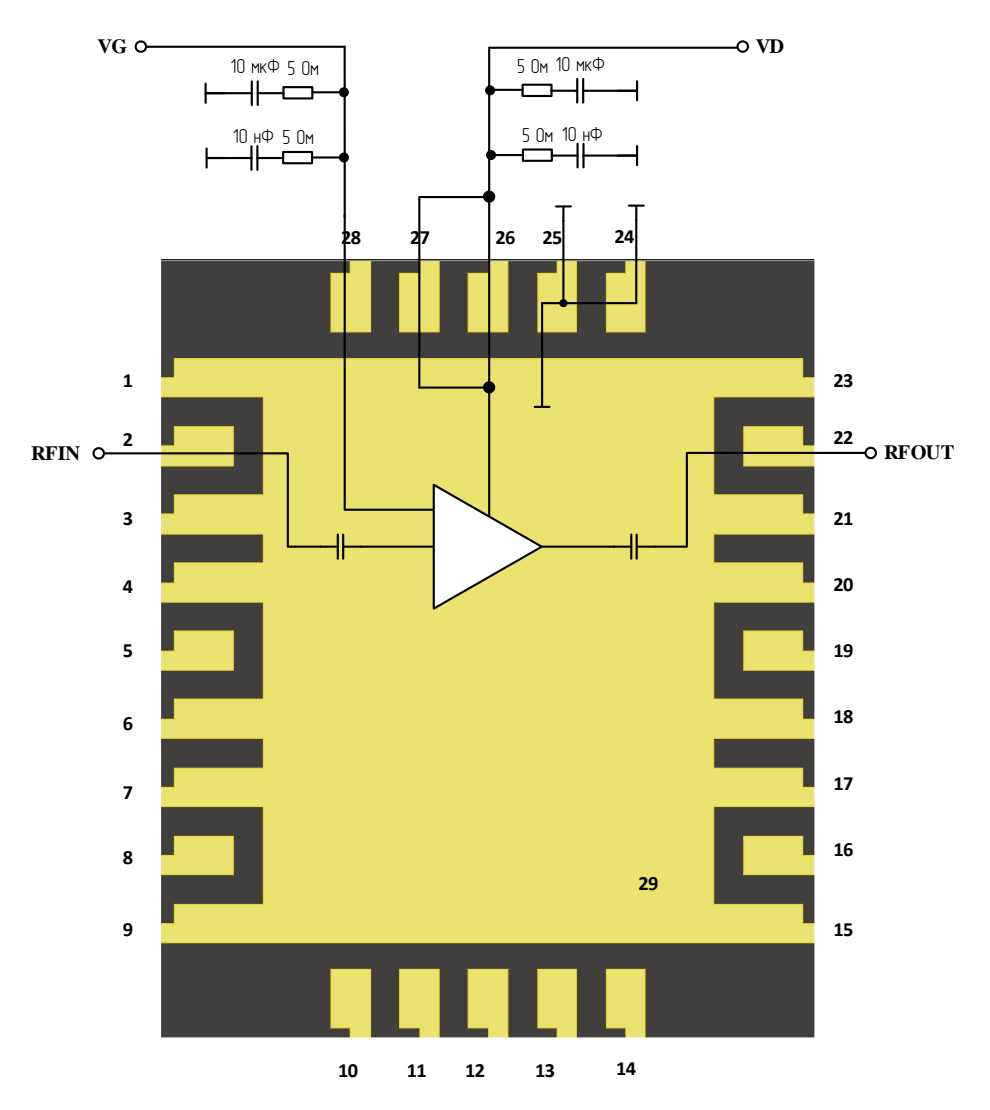

# <u> *("Пектро*н-МАШ іРА-64-МВ</u>

 $\overline{\phantom{a}}$ 

9 **СВЧ усилитель мощности 10 Вт диапазона частот 1,0 – 9,0 ГГц**

# **Габаритная схема микросхемы iPA-64-MB**

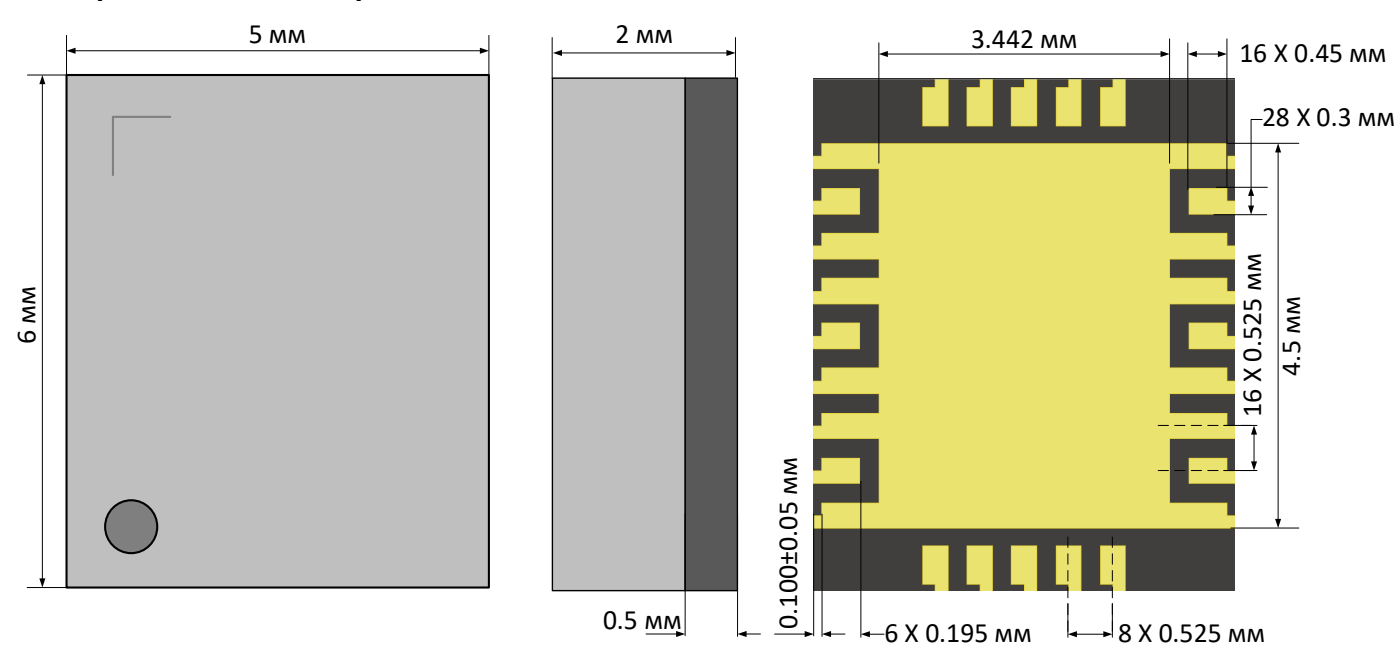

### **Назначение выводов**

Rev 0, 04.2023

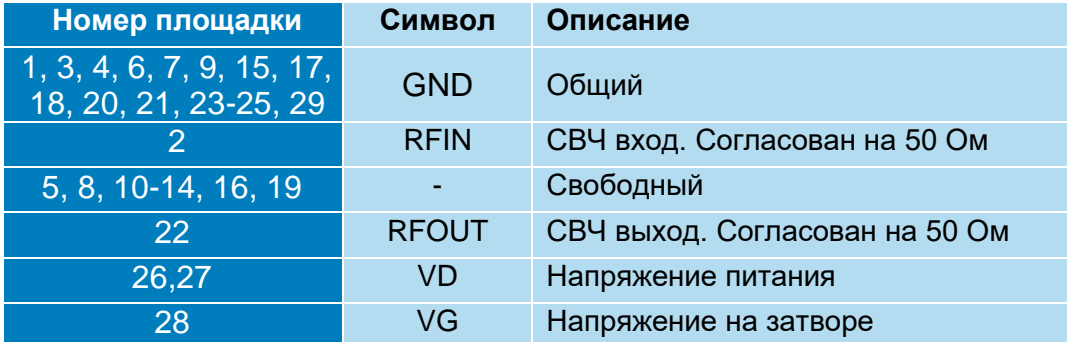

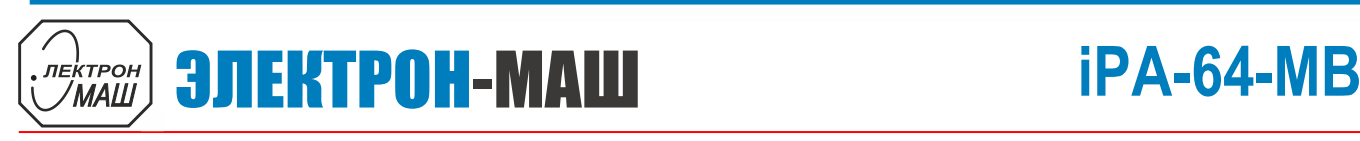

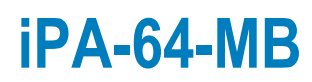

.

10 **СВЧ усилитель мощности 10 Вт диапазона частот 1,0 – 9,0 ГГц**

### **Типовая схема включения**

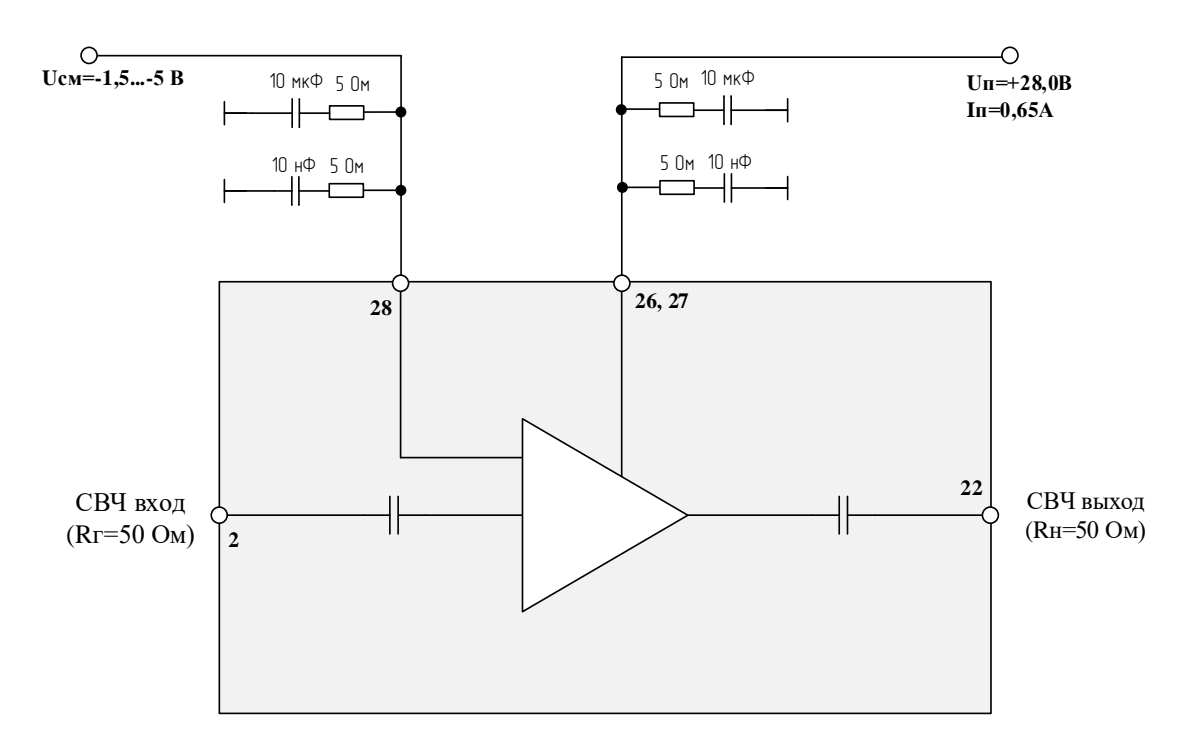

### **Вариант исполнения отладочной платы в корпусе с модулятором**

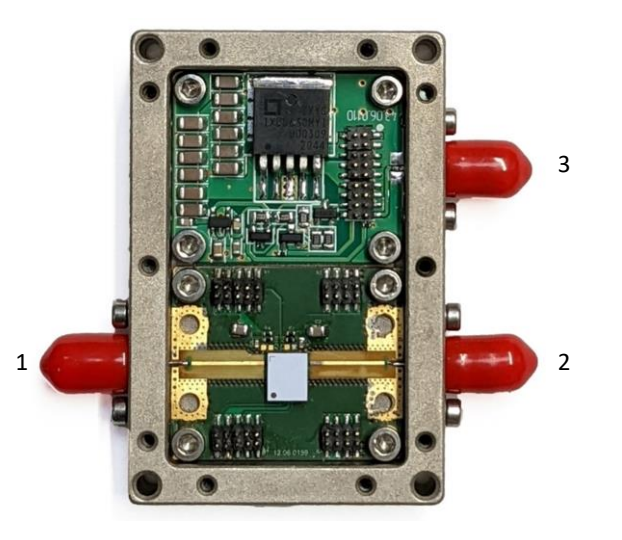

# **ФУНКЦИОНАЛЬНОЕ НАЗНАЧЕНИЕ ВЫВОДОВ**

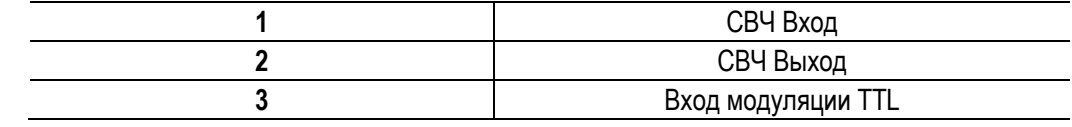